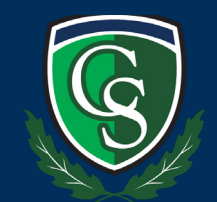

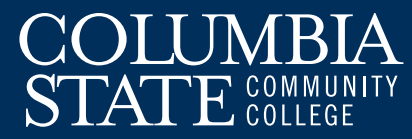

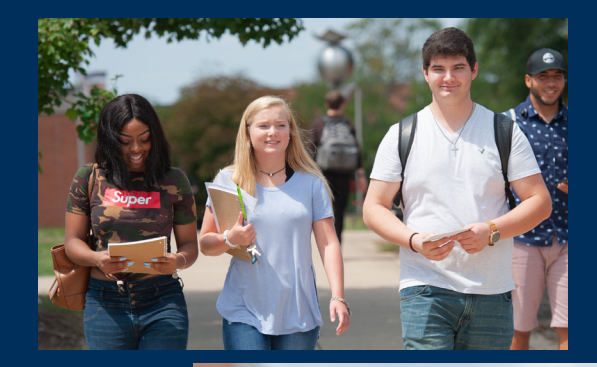

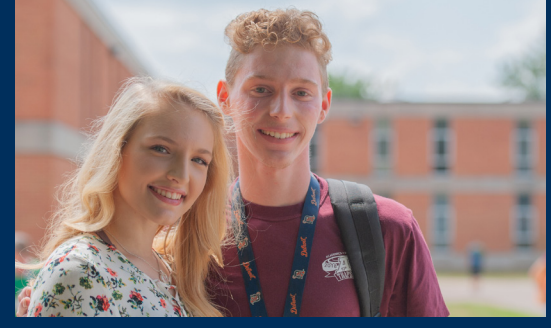

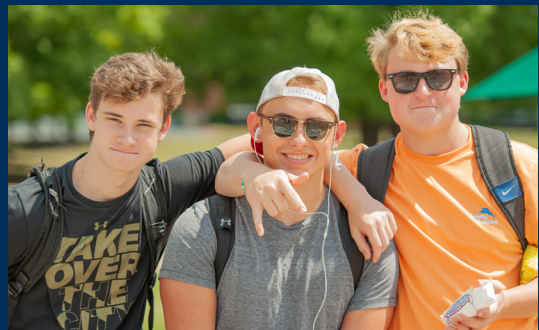

## FIRST-TIME FRESHMAN

## Charger Pathway to Success!

**1** *Apply Online and Submit Your FAFSA.* **www.ColumbiaState.edu/Apply www.FAFSA.gov**

**2 Complete Your File.**<br>**2** High School Transcript<br>**ACT/SAT Scores (If Avail** High School Transcript ACT/SAT Scores (If Available)

**3 Congratulations! You're Admitted.**<br> **3** Login Info.<br>
Login Info. Watch Your Email and U.S. Mail for myChargerNet (myCN) Login Info.

**44** *Get On Board.***<br>Complete New Straw Columbias** Complete New Student Orientation. **www.ColumbiaState.edu/Orientation**

**5 Get Enrolled.**<br>**5** Meet with Your<br>Watch Your Ema Meet with Your Advisor to Register for Classes. Watch Your Email for More Information.

**6** *Ready. Set. Remember...* Check Your Financial Aid in myCN. Confirm and/or Pay for Classes. Get Your Textbooks.

## **Tennessee Promise**

Complete the application at the beginning of your senior year in high school.

- Complete the application on the Tennessee Student Assistance Corporation (TSAC) website at **www.tn.gov/collegepays** by the November 1 deadline.
- Complete the Free Application for Federal Student Aid (FAFSA) by the March 1 deadline.
- Attend a mandatory meeting. Your assigned partnering organization will provide more details.
- Complete and report eight hours of community service by the required deadline.
- Enroll as a full-time student at Columbia State.

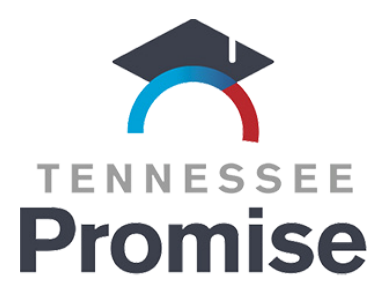

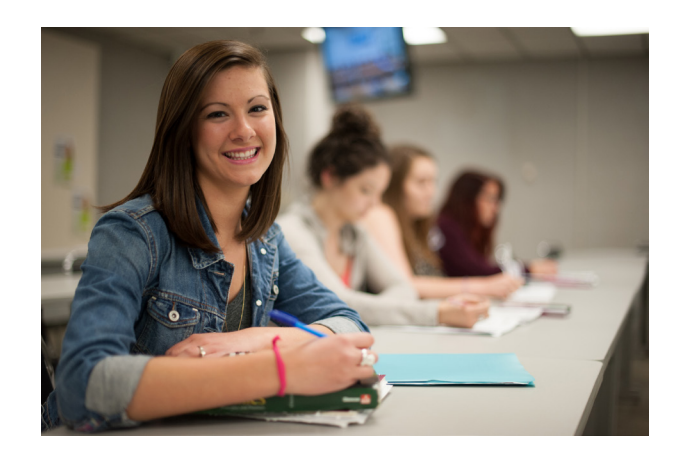

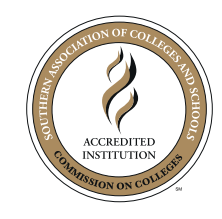

Columbia State Community College, a Tennessee Board of Regents institution, is an AA/EOE educational institution. CoSCC ADM-11-09-22